# **CREATING ART FOR WEAVING**

## **Image File Size**

In jacquard weaving, artwork is reduced in size to small pixel files and later expanded in our weaving software to the end size of the woven fabric. Each pixel on a design image represents approximately 1 crossover point of a warp (vertical) thread and weft (horizontal) thread.

For best results, we recommend resizing your artwork to the exact pixel dimensions that correspond with your planned woven size product. It is not necessary but will produce the most accurate weaving results. It is beneficial to see what design elements may be minimized or lost all together when you greatly reduce file size, especially for artists accustomed to printing at larger high resolution file sizes.

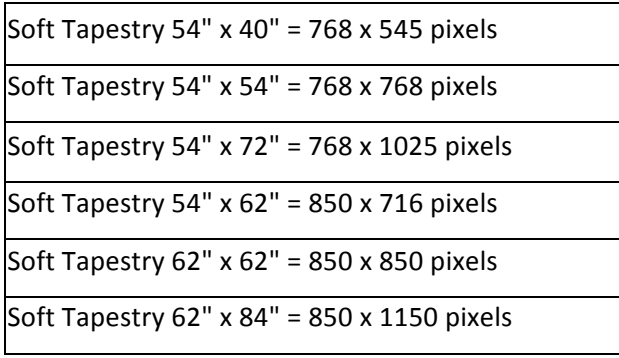

#### **Image File Format**

The best image file formats for uploading to the website are PNG, TIFF, and JPEG. Image files cannot be submitted online in a layered format.

### **Artwork Colors**

Our jacquard weaving technology can translate a wide range of art into woven fabric. We can weave simple shapes, painterly textures, subtle value shading, and photographic realism. There is no limit of colors for artwork submission.

In-house artists will reduce the colors in your design by indexing to an ACO Swatch (Adobe Color File). Each RGB coded color in the ACO Swatch represents a weave structure. The colors are not flat colors, but rather a complex interlacing of colorful tapestry warp threads with white and black weft threads. 6 colors of warp threads (White, Black, Green, Red, Blue, Yellow) and 2 colors of weft threads (Black, White) can interlace in numerous ways to create thousands of color options. However, picking from thousands of colors is a long and difficult process. So our artists have selected a color palette of 147 weaves that have wide ranging color output and, most importantly, are engineered to run optimally and efficiently on our looms.

#### **FiberArt Palette**

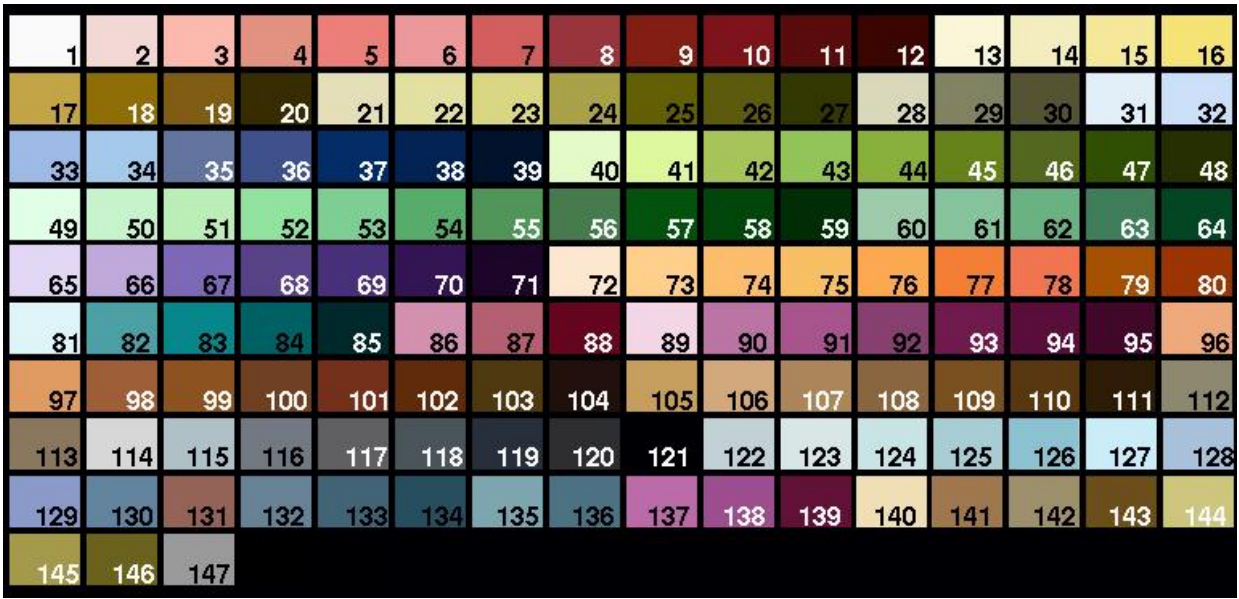

#### **FiberArt Palette Woven Simulation**

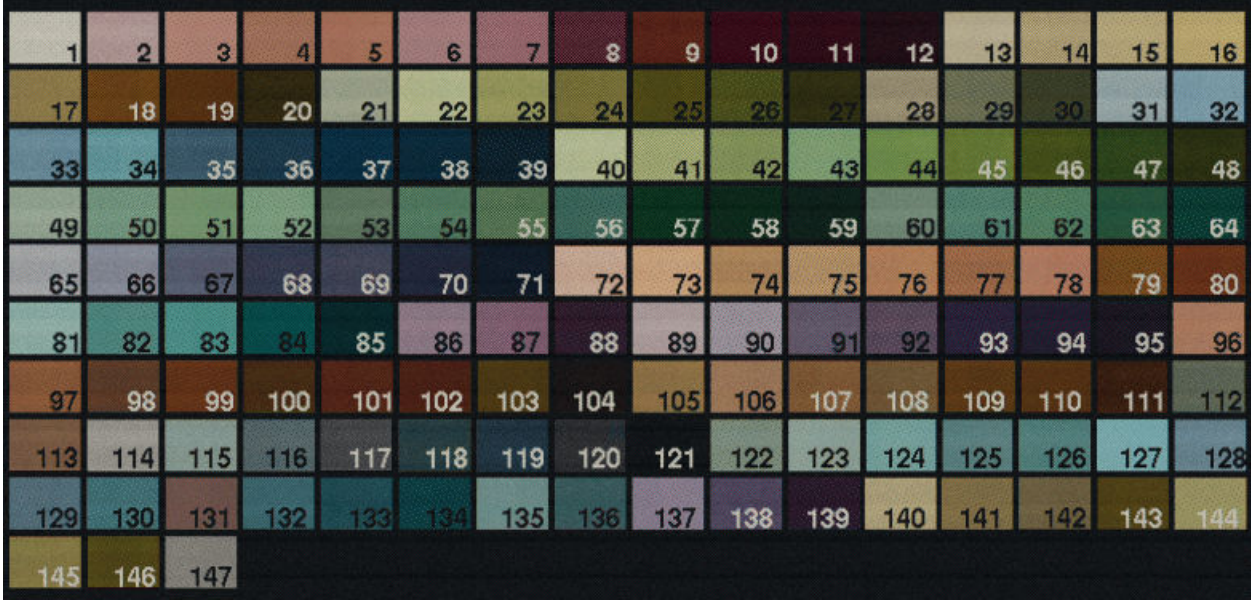

# **Prep Your Colors for Weaving**

We do not require that you set up your artwork with our ACO SWATCH color file. Our artists can translate your design to. However, if you want more control with the outcome, you can use our ACO Swatch file to reduce your artwork colors by indexing to our RGB coded palette. You will need to resize your artwork to the product's exact pixel dimensions prior to indexing colors.